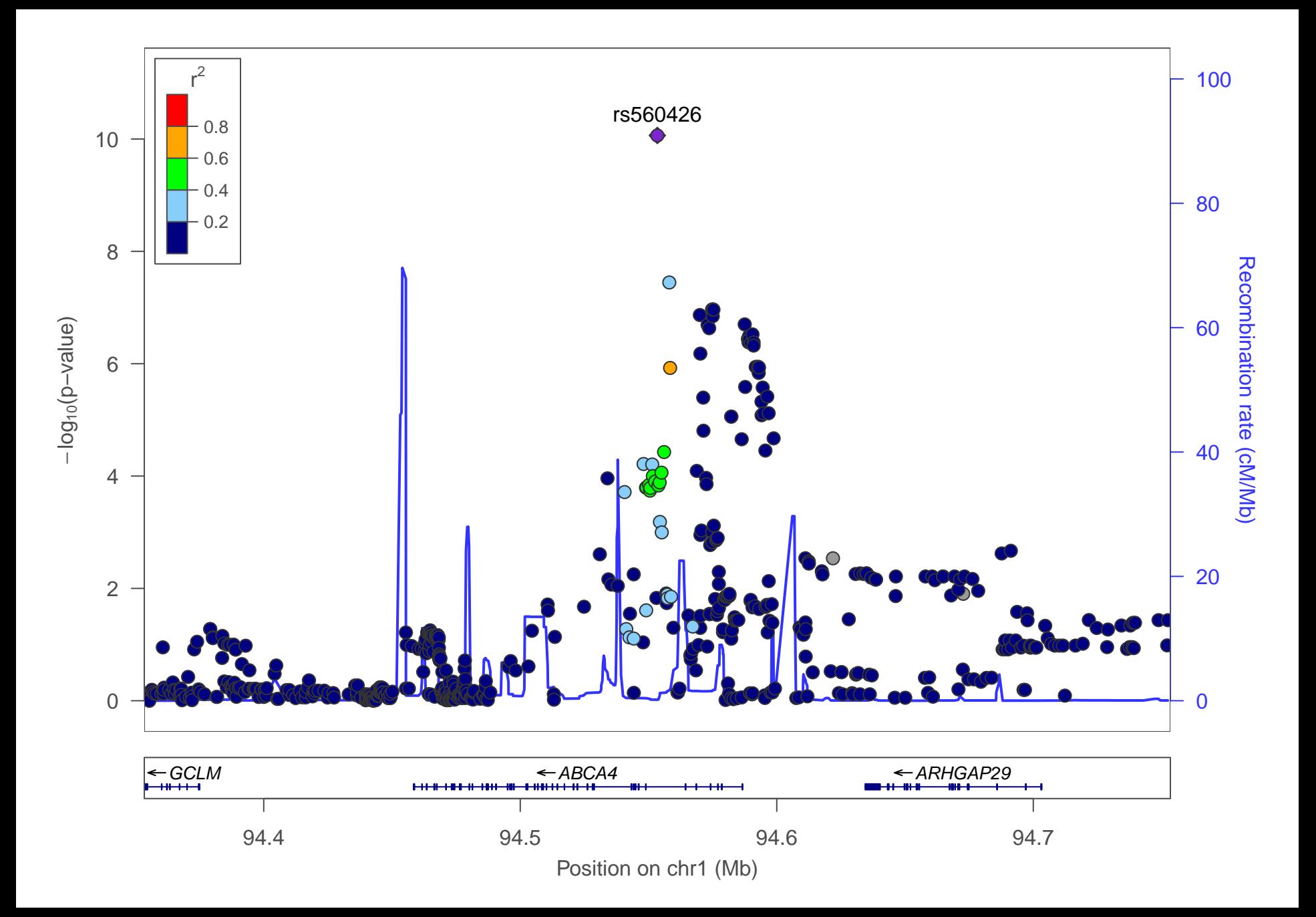

date: Thu Jun 18 12:27:25 2015

build: hg19

display range: chr1:94353438−94753438 [94353438−94753438]

hilite range: 0 – 0 [ 0 – 0 ]

reference SNP: chr1:94553438

number of SNPs plotted: 582

min P: 8.64E−11 [chr1:94553438]

max P: 1E0 [chr1:94355412]